# **Estudio del Cómputo Móvil, Aprendizaje Presencial y M-Learning Utilizando Sensores y Realidad Aumentada**

#### *Joel Chávez Bautista*

Escuela Superior de Computo Sección de Estudios de Posgrado e Investigación Dios Bátiz S/N. esq. Miguel Othón de Mendizábal, Colonia, Lindavista; Código Postal, 07738 Delegación Gustavo A. Madero; México D.F. Teléfono: 57-29-60-00 Extensión: 52028 *joe\_ironblack@hotmail.com*

#### *Elena Fabiola Ruiz Ledesma*

Escuela Superior de Computo Sección de Estudios de Posgrado e Investigación Dios Bátiz S/N. esq. Miguel Othón de Mendizábal, Colonia, Lindavista; Código Postal, 07738 Delegación Gustavo A. Madero; México D.F. Teléfono: 57-29-60-00 Extensión: 52028 *elen\_fruiz@yahoo.com.mx*

#### *David Araujo Díaz*

Escuela Superior de Computo Sección de Estudios de Posgrado e Investigación Av. Juan de Dios Bátiz S/N. esq. Miguel Othón de Mendizábal, Colonia, Lindavista; Código Postal, 07738 Delegación Gustavo A. Madero; México D.F. Teléfono: 57-29-60-00 Extensión: 52028 *[daraujo@ipn.mx](mailto:daraujo@ipn.mx)*

## **Resumen**

Uno de los principales obstáculos en los programas de nivel superior de ingeniería en México es la comprensión de las matemáticas y en específico del tema de la Derivada. Por este motivo se presenta un caso de estudio entre el Cómputo Móvil y el aprendizaje presencial en la Escuela Superior de Cómputo, apoyado en el Modelo Educativo del IPN (trabajo por competencias y la resolución de problemas) en donde se proponen actividades y "Apps" para la enseñanza del concepto de la derivada. Se enfatiza al M-Learning como una de sus líneas, ya que su objetivo es el trabajo presencial en el aula con el empleo de dispositivos móviles, desarrollando una aplicación para explicar el

concepto de la derivada (SensorTag), utilizando sus componentes como los sensores, pantalla, cámara y su poder de procesamiento. Empleamos Realidad Aumentada (ARRoC) ya que esta tecnología ha logrado obtener buenos resultados en el área del aprendizaje. Esta propuesta se desarrolla bajo una metodología de investigación cualitativa apoyada en la cuantitativa. Los instrumentos metodológicos empleados son: la observación, cuestionarios, entrevista y evaluación. Se obtuvieron resultados positivos con una mejora del 40% de aprendizaje utilizando M-Learning, a diferencia del 20% que se obtiene con el aprendizaje normal.

**Palabras Claves:** Cómputo Móvil, M-Learning, Realidad Aumentada, Aprendizaje Presencial, Sistemas de Aprendizaje, Programación Móvil e Investigación Educativa.

# **1. Introducción**

En la actualidad existen programas de software que pretenden ayudar a la comprensión de las matemáticas, sin embargo, al examinar estos programas se encontró que solo desarrollan las competencias algebraicas y memorísticas del alumno dejando a un lado la visualización, comprensión y razonamiento de las matemáticas [1]. Uno de los mayores inconvenientes de estos programas es que no pueden ser ejecutados en dispositivos móviles y los pocos que son ejecutados contienen muchas limitantes, además carecen de apoyo presencial de un docente. Es por eso que ante el escaso número de aplicaciones de Cómputo Móvil que desarrollen distintas competencias en el alumno y combinen el aprendizaje presencial con el M-Learning [2], se propone el uso del Cómputo Móvil a través de una aplicación en la educación, tomando como caso de estudio el tema de la Derivada, correspondiente al plan y programa de estudios de la ESCOM-IPN [3 y 4].

## **1.1. Cómputo móvil**

El cómputo móvil está siendo explorado, utilizado y desarrollado en diferentes países, debido a que las aplicaciones disponibles para los dispositivos móviles permiten a los alumnos construir su propio entorno de aprendizaje, con todos los recursos y herramientas necesarios en un mismo dispositivo ya que han evolucionado desde simples dispositivos para llamadas telefónicas a las potentes computadoras de mano, que son capaces de manejar el correo electrónico, navegar por internet y cuentan con servicios de localización GPS (Global Positioning System); tienen sensores complejos, tales como pantalla multitáctil, brújula digital y acelerómetro. El software es mucho más avanzado y tiene una interfaz gráfica de usuario, que se asemeja a los sistemas operativos que se podrían ver en una computadora de escritorio.

Un ejemplo de esto, son los alumnos matriculados en el nivel básico en la Universidad de Northwestern (Illinois, Estados Unidos), quienes utilizan aplicaciones de iPad [5] para buscar definiciones de palabras y escuchar cómo son pronunciadas por hablantes nativos, lo que les ayuda a aprender a escribir correctamente los caracteres, trazándolos directamente en el dispositivo [6].

En el departamento de Ingeniería de la Universidad de Tennessee de Martin, han desarrollado aplicaciones de aprendizaje móviles con los sistemas operativos Android [7] e iOS [8], estas aplicaciones se utilizan en los cursos de ingeniería eléctrica, de las cuales se han investigado sus efectos en el rendimiento de los alumnos [2].

#### **1.2. Modelo Educativo del Instituto Politécnico Nacional**

El Modelo Educativo del Instituto Politécnico Nacional, promueve una formación integral y de alta calidad, orientada hacia el alumno y su aprendizaje. Para lograr esto se requiere de programas formativos flexibles que incorporen la posibilidad de tránsito entre modalidades, programas, niveles y unidades académicas, así como la diversificación de los espacios de aprendizaje y la introducción de metodologías de enseñanza que otorguen prioridad a la innovación, la capacidad creativa y el uso intensivo de las Tecnologías de Información y de la Comunicación (TIC) [9].

#### **1.3. Aprendizaje Móvil**

Los dispositivos móviles aplicados a entornos educativos, son una alternativa innovadora que potencialmente pueden apoyar en la mejora de los procesos de enseñanzaaprendizaje [10]. A la intersección de la educación en línea y los dispositivos computacionales móviles se le conoce como "*aprendizaje móvil*" (*M-Learning* o *Mobile Learning*) [2]. Las ventajas que ofrece es que promete el acceso frecuente e integral a las aplicaciones que apoyan el aprendizaje en cualquier momento y en cualquier lugar. Dicho de otra forma, el aprendizaje móvil puede ser visto como la utilización de dispositivos móviles en el proceso de aprendizaje.

Como resultado de esta investigación, se identificó al aprendizaje móvil como la intersección de los aspectos relacionados con los dispositivos móviles, el aprendizaje y el aspecto social, como se muestra en la Fig. 1.

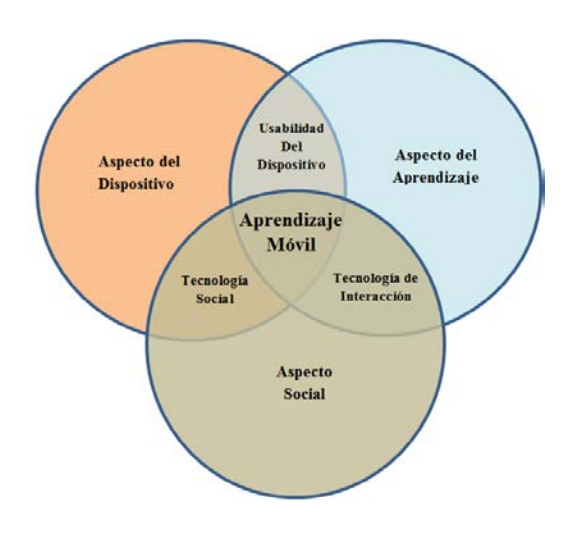

**Fig. 1. Aprendizaje Móvil [6].**

#### **1.4. Realidad Aumentada**

La Realidad Aumentada (RA) es el término que se usa para definir una visión directa o indirecta de un entorno físico del mundo real, cuyos elementos se combinan con elementos virtuales para la creación de una realidad mixta en tiempo real [11 y 12].

La realidad aumentada se compone de una escena real, en directo (la realidad) que es obtenida por la cámara del dispositivo, y la información adicional asociada a esa escena. La mezcla de ambos elementos se realiza a través del poder de cómputo de algún dispositivo móvil para formar una única imagen que se muestra en la pantalla. El uso de las tecnologías móviles en las escuelas, debe de estar enmarcada en su modelo educativo, para que puedan ser fácilmente implementadas en el salón de clases.

#### **1.5. Objetivo general, secundario e hipótesis**

Como se ha mencionado anteriormente la problemática que existe entre ocupar aplicaciones que desarrollen las distintas competencias del alumno y utilizar el modelo educativo que promueva las (TIC), se tiene como propósito:

• Evaluar la combinación del Cómputo Móvil y el aprendizaje presencial, para el caso de la Derivada, como herramienta de apoyo en la enseñanza.

Como objetivos secundarios:

- Determinar la pertinencia del uso del Cómputo Móvil y el aprendizaje presencial.
- Establecer las actividades y aplicaciones de Cómputo Móvil, que apoyen en el aprendizaje del concepto de la Derivada.
- Verificar la eficiencia del cómputo móvil combinada con el aprendizaje presencial.

De esta forma se llega a la formulación de la hipótesis:

- El Cómputo Móvil combinado con el Aprendizaje Presencial apoya al aprendizaje del concepto de la Derivada.
- **2. Desarrollo**

Nuestro objeto de estudio son los alumnos de primer semestre de la Escuela Superior de Cómputo, dado que en el primer semestre se cursa la Unidad de Aprendizaje de Cálculo, en la que se aborda el tema de la Derivada.

Es importante señalar que el enfoque cualitativo permite documentar y analizar los procesos del uso del Cómputo Móvil, es decir, la interacción del alumno y dispositivos móviles [1]. El enfoque que se pretende llevar acabo debe ubicarse en una investigación cualitativa en la cual se asume que el significado de los conceptos y el desarrollo de los procesos son socialmente construidos en la práctica [13]. Además se debe de seleccionar una muestra, que nos permita llevar el estudio de manera eficaz.

La metodología de investigación empleada es de carácter mixto, pues se utilizó una metodología cualitativa que utiliza la recolección de datos, sin medición numérica y cuantitativa para la representación de los resultados. Los instrumentos metodológicos empleados fueron:

- Observación.
- Cuestionarios.
- Entrevistas.
- Evaluación de los resultados obtenidos.

Los instrumentos mencionados son utilizados en todo el desarrollo de la investigación y serán descritos en el apartado de caso de estudio.

## **2.1. Etapas Metodológicas**

Las etapas de la metodología de investigación propuesta, los instrumentos y la metodología de la enseñanza se realizan de forma paralela, y se dividen en la siguiente forma:

Para la metodología de la investigación se tiene:

• 1: Realización de exámenes diagnósticos y encuestas al grupo de estudio.

- 2: Análisis de las actividades, para le Unidad de Aprendizaje a fin.
- 3: desarrollo de las actividades presencial y móvil.
- 4: Se recolectan y analizan los resultados obtenidos por las actividades.

En los instrumentos metodológicos se proponen las siguientes fases:

- 1: Selección de instrumentos de datos como: la observación, cuestionarios, encuestas, entrevistas y sujeto de estudio.
- 2: Análisis de la funcionalidad de los instrumentos de recolección de datos, para la metodología de Software.
- 3: Comienzo con el desarrollo de ingeniería de Software.
- 4: Análisis y resultados obtenidos por la ingeniería de software seleccionada.

La metodología de la enseñanza, esta se encuentra dividida en tres partes: materiales, recursos y resultados.

Los materiales y recursos se dividen en las siguientes fases:

- 1: Selección de los materiales como lápices, hojas, libretas, pizarrón y dispositivos móviles.
- 2: Utilización de los dispositivos móviles del grupo de estudio.
- 3: Análisis de recursos si se desea implementar un servidor o plataforma.
- 4: Análisis del presupuesto total de los materiales y recursos.

Los resultados se dividieron en las fases:

- 1: Resultados por las estadísticas escolares y requerimientos de las actividades.
- 2: Resultados arrogados por la actividad presencial y Móvil.
- 3: Recolección total de los resultados obtenidos por las dos fases anteriores.
- 4: Se dispone a responder las preguntas de la investigación así como la validación del supuesto de investigación.

#### **2.2. Encuesta sobre dispositivos móviles**

Se empleó la encuesta como un estudio observacional e instrumento metodológico con el cual el investigador busca recaudar datos por medio de un cuestionario prediseñado, sin modificar el entorno, ni controlar el proceso que está en observación. Los datos se obtuvieron a partir de realizar un conjunto de preguntas normalizadas, dirigidas a una muestra representativa del caso de estudio, formada por alumnos de la ESCOM [1].

Se seleccionó la encuesta de tipo cerrada dado que posee un carácter uniforme y permiten cuantificar de una forma más fácil los resultados, de esta forma el grupo estudio A y el grupo estudio B, eligieron para responder una de las opciones que se presentan en un listado. Las preguntas y respuestas fueron previamente formuladas por el investigador, con lo que se obtuvo la información que se utilizó para la investigación.

#### **2.3. Examen Diagnóstico**

Un cuestionario diagnóstico como instrumento metodológico resulta útil para la recolección de información y sirve de punto de partida para el uso de métodos cualitativos [14 y 15].

Un cuestionario debe ser claro, sin ambigüedades y realizable uniformemente. En este caso, el cuestionario diagnóstico estuvo conformado por diez preguntas relacionadas a la Unidad de Aprendizaje de Cálculo y específicamente en el tema de la Derivada, estos cuestionarios ya fueron validados anteriormente en [16 y 17]. Se seleccionaron dos grupos de estudios A y B en donde su rendimiento académico de los grupos es alto y medio respectivamente. Cada pregunta que se desarrolló se clasificó como algorítmica o de concepto:

- Las preguntas algorítmicas, son aquellas en que el alumno debe conocer el método o los pasos para resolverlas y sólo se le pide calcular o encontrar un resultado.
- Las preguntas de concepto implican que el alumno comprenda el concepto involucrado y lo aplique para encontrar la respuesta.

Las actividades aplicadas en el grupo de estudio A y el grupo de estudio B fueron diseñadas a partir de las preguntas del cuestionario diagnóstico. Para esto se seleccionaron las preguntas con mayor índice de respuestas erróneas, llegándose a la conclusión de que las preguntas que más se les dificulta responder de forma correcta al alumno, hacen referencia a obtener la pendiente y la razón de cambio.

#### **2.4. Actividad 1: Definición de la Derivada**

En la Fig. 2 se muestra la definición de la Derivada como la recta tangente [18], posteriormente se describe cuál es su propósito.

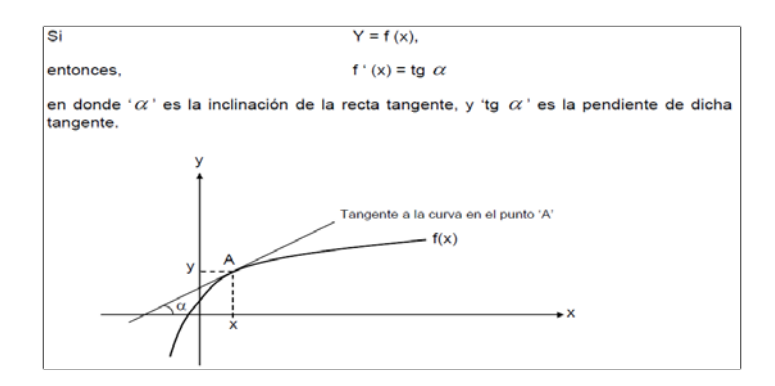

**Fig. 2. Definición de la Derivada desde el Punto de Vista Geométrico [18].**

*Propósito*: Se desea determinar si el alumno comprende el concepto de la derivada mediante la explicación geométrica la cual se define como: La pendiente de la recta tangente a una curva en un punto es la derivada de la función en dicho punto. También se desea determinar si el alumno comprende el comportamiento de las curvas mediante la recta tangente dependiendo su grado de inclinación.

#### **2.5. Aplicación 1. SensorTag**

La actividad *SensorTag* fue diseñada para obtener los grados de inclinación de una pendiente utilizando los sensores de un dispositivo móvil, en la encuesta realizada se obtuvo que el 97.9% de los dispositivos móviles del grupo de estudio A y del grupo de estudio B cuentan con esta característica. La fig. 3 muestra una vista de la App *SensorTag*.

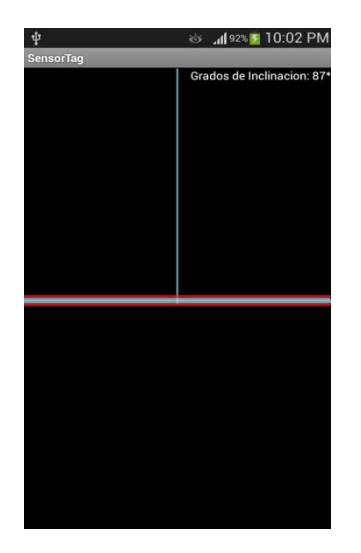

**Fig. 3. Vista de la actividad** *SensorTag* **[Elaboración propia].**

#### **2.6. Actividad 2: Razón de Cambio**

En la Fig. 4 se muestra un ejemplo en el cual se aplica una razón de cambio, posteriormente se describe cuál es su propósito.

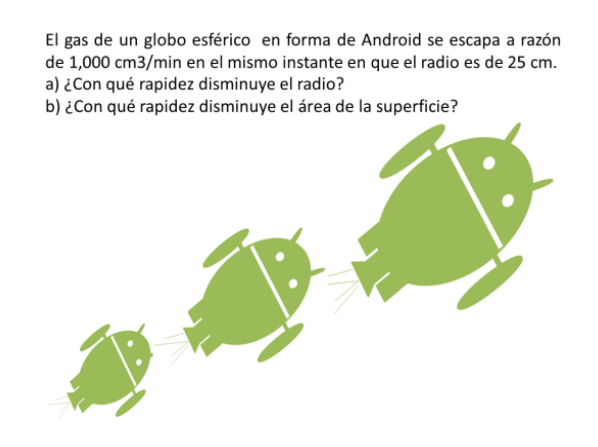

**Fig. 4. Ejemplo de una Razón de Cambio [Elaboración propia].**

*Propósito*: Se desea determinar si el alumno comprende el concepto de razón de cambio mediante la explicación de este fenómeno, utilizando un ejemplo en donde un globo en forma de androide va perdiendo gas, radio y superficie, conforme transcurre el tiempo.

#### **2.7. Aplicación 2. ARRoC**

La actividad *ARRoC* fue diseñada para que el grupo de estudio A y el grupo de estudio B pudieran ver en tiempo real y en el aula, qué es lo que le sucede a un objeto cuando éste sufre una variación en un instante, a este fenómeno se le llama razón de cambio y se puede obtener empleando la derivada. Esta actividad utilizó la cámara de los dispositivos móviles de los alumnos. Además de la cámara se utilizó un marcador de realidad aumentada, en el cual se visualiza el objeto. En la fig. 5 se muestra la App con la figura que sufre la razón de cambio.

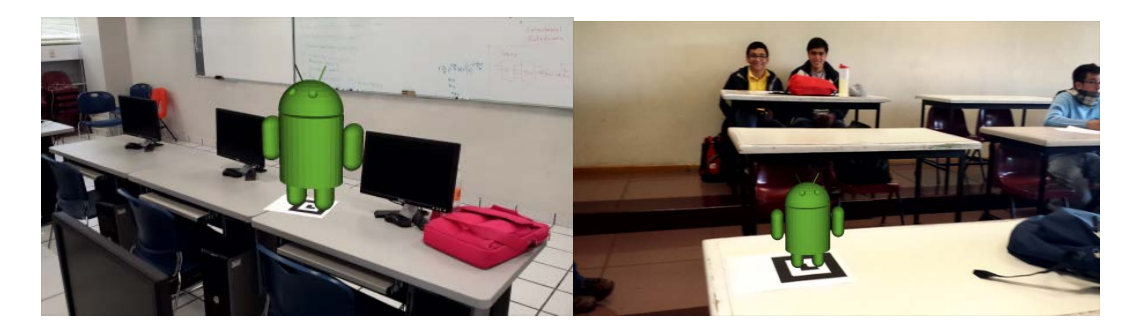

**Fig. 5. Visualización de la actividad** *ARRoC* **[Elaboración propia].**

## **3. Resultados**

Las encuestas desarrolladas en ESCOM nos indican que el 80% de los alumnos cuentan con SmartPhone (teléfonos inteligentes), los cuales poseen un gran poder de cómputo, estas características de los dispositivos móviles han abierto una posibilidad de aprovechar las concordancias que existen entre la forma en que los alumnos utilizan sus dispositivos móviles y el Modelo Educativo del IPN. Por otro lado al momento que el maestro dio a conocer la aplicación, los alumnos mostraron interés en ocupar su Smartphone y estos comprendieron mejor el concepto de la derivada.

En el resultado obtenido por el grupo de estudio A, observó que los alumnos tuvieron un rendimiento aceptable, al responder las preguntas bien en lo general. El mismo fenómeno se observó en el grupo de estudio B, que tuvo un excelente rendimiento en el cuestionario de evaluación, ya que ningún alumno reprobó. Estos resultados son de gran importancia, ya que a diferencia del examen diagnóstico que se les presento al principio de la investigación solamente una pequeña cantidad de alumnos aprobaron este cuestionario. Después de utilizar las actividades SensorTag y ARRoC, el grupo A y B aprobaron el 100% de los alumnos, en la tabla 1 y 2 se muestran los resultados obtenidos por pregunta, estos resultados son por grupo de estudio.

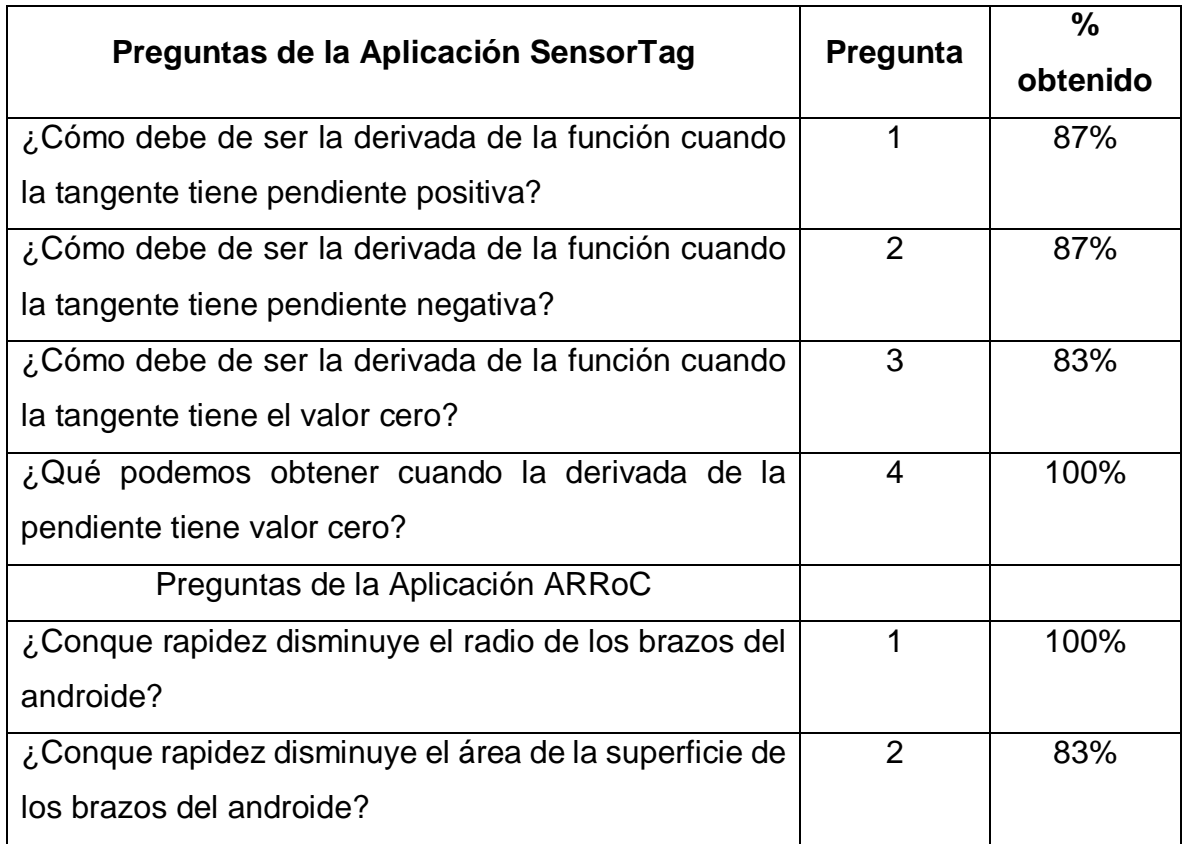

**Tabla 1. Resultados obtenidos por el grupo de estudio A.**

| Preguntas de la Aplicación SensorTang                 | Pregunta | $\frac{0}{0}$<br>obtenido |
|-------------------------------------------------------|----------|---------------------------|
| ¿Cómo debe de ser la derivada de la función cuando la |          | 94%                       |
| tangente tiene pendiente positiva?                    |          |                           |
| ¿Cómo debe de ser la derivada de la función cuando la | 2        | 94%                       |
| tangente tiene pendiente negativa?                    |          |                           |
| ¿Cómo debe de ser la derivada de la función cuando la | 3        | 88%                       |
| tangente tiene el valor cero?                         |          |                           |
| ¿Qué podemos obtener cuando la derivada de la         | 4        | 100%                      |
| pendiente tiene valor cero?                           |          |                           |
| Preguntas de la Aplicación ARRoC                      |          |                           |
| ¿Conque rapidez disminuye el radio de los brazos del  |          | 100%                      |
| androide?                                             |          |                           |
| ¿Conque rapidez disminuye el área de la superficie de | 2        | 86%                       |
| los brazos del androide?                              |          |                           |

**Tabla 2. Resultados obtenidos por el grupo de estudio B.**

# **4. Discusión**

El uso del cómputo móvil, es la mejor herramienta para que el estudiante logre visualizar situaciones donde se presente el concepto de la derivada. Se puede hacer uso de una calculadora-graficadora, pero de acuerdo a los costos, es más factible contar con un dispositivo móvil que permita graficar con alguna de sus aplicaciones, además de que el dispositivo tiene más funciones, como los sensores empleados en la actividad propuesta, el internet, cámara fotográfica y video, lo que le proporciona al estudiante un fuerte apoyo en sus clases.

# **5. Conclusiones**

Al examinar las aplicaciones y las actividades desarrolladas en esta investigación, se observó que el Cómputo Móvil está presente en todo momento y en todo lugar, ya que las actividades propuestas hacen uso intensivo de él y emplean entre otras cosas los sensores y la cámara, haciendo uso del procesador del dispositivo; de esta manera se ayudó a la Unidad de Aprendizaje de Cálculo con el Cómputo Móvil.

Se determinaron las características de los dispositivos móviles que tienen los alumnos del caso de estudio, por lo que se puede afirmar que es pertinente el uso del Cómputo Móvil y el aprendizaje presencial, para ayudar al aprendizaje del Cálculo, en el tema de la Derivada.

El trabajar con una metodología cualitativa apoyada en aspectos cuantitativos, permitió tener mejor visión de lo que ocurría en las sesiones de trabajo, debido a que se le otorgó mayor peso al instrumento metodológico de la observación, lo que permitió validar el desarrollo de la investigación.

Se diseñaron e implementaron dos actividades de Cómputo Móvil, que apoyaron el aprendizaje del concepto de la Derivada, las actividades *SensorTag* y *ARRoC*, permiten el desarrollo de competencias, como la capacidad de visualizar fenómenos, la capacidad de reflexión y la de descubrimiento del tema de la Derivada, así también el desarrollo de la habilidad para resolver los problemas trabajados en las sesiones destinadas a esta investigación. Esto permitió encontrar la relación entre el Cómputo móvil y la Matemática Educativa, dando énfasis a aspectos que son señalados en el modelo educativo del IPN. A través del Cómputo Móvil los alumnos transitaron de lo concreto a lo abstracto, generando productos palpables, que les permitieron tener una idea clara y definida de los conceptos plantados en los casos de estudio.

Después de analizar la combinación del Cómputo Móvil y el aprendizaje presencial, se concluye que al menos para el caso del tema de la Derivada, sirve como herramienta de apoyo en la enseñanza, al mejorar en un 40% el entendimiento del tema, en relación a la enseñanza tradicional, que sólo mejora en un 20% en promedio, por lo que se cumplió el objetivo de la presente tesis y se comprobó el supuesto de investigación.

Con el empleo del Cómputo Móvil en el aula, es posible reducir la solución mecánica de los problemas, permite plantear y visualizar las soluciones, motivando a los alumnos a utilizar el dispositivo móvil como elemento de captura de información y para procesarla, y así obtener conclusiones válidas.

Finalmente se observó que los dispositivos móviles remplazan a las calculadoras y computadoras en el salón de clases, con la clara ventaja de la movilidad, permiten utilizar los datos adquiridos a través de sus sensores, para ser integrados y procesados en el mismo lugar, para obtener así información en tiempo real, a través de las actividades propuestas.

# **6. Referencias**

- [1] R. Hérnandez Sampieri. C. Fernández Collado y P. Baptista Lucio. "Metodología de la Investigación". México. McGraw-Hill. 2008. pp. 350-500
- [2] P. Josh. M. Nick y S. Somsak, "Developing Mobile Learning Applications for Electrical Engineering Courses". University of Tennessee at Martin. Department of Engineering. TN. U.S.A.. 2011. pp. 2-6.
- [3] Secretaría Académica, Instituto Politécnico Nacional IPN. Dirección de Educación Superior. Escuela Superior de Cómputo ESCOM. "Programa Sintético. Plan 2009: Unidad de Aprendizaje de Cálculo. http://148.204.58.221/DISC/temarios/plan2009/NIVEL2/Calculo.pdf. 21 de Noviembre de 2013
- [4] Secretaria de Educación Pública. Instituto Politécnico Nacional. Mapa Curricular ESCOM. http://www.escom.ipn.mx/Oferta/Paginas/mapacurricular.aspx. 21 de Noviembre de 2013
- [5] MacOS. Apple Developers. Desarrolladores de Apps. https://developer.apple.com/. 20 de Noviembre de 2013
- [6] N. Debra †. N. Andre†. G. Katherine †. H. Robyn †. V. Elmer †. K. George †. O. Andrew † y B. Chris†. "Evaluation of Mobile Learning: Students Experiences in a New Rural-Based Medical School". BMC Medical Education 2010. http://www.biomedcentral.com/1472-6920/10/57. 20 de Noviembre de 2013
- [7] Google. Android Developers. Desarrolladores de Aplicaciones. http://developer.android.com/index.html. 20 de Noviembre de 2013
- [8] MacOS, Apple Developers. Herramienta de Desarrollo IDE. https://developer.apple.com/xcode/ 21 de Noviembre de 2013
- [9] Instituto Politécnico Nacional. Materiales para la Reforma. "Un Nuevo Modelo Educativo para el IPN". Talleres Gráficos de la Dirección de Publicaciones del Instituto Politécnico Nacional. D.F. México. México. 2004. P18.
- [10] L. Johnson. B. Adams. S. Cummins. M. Estrada. V. Freeman. Y A. Ludgate, "Higher Education Edition 2013". Austin. Texas: The New Media Consortium, 2013. pp. 2-15
- [11] S. Raghav, "Pro Android Augmented Reality", New York, Ny., Apress, 2012. pp. 1 150.
- [12] Ariel y Fundación Telefónica con colaboración del Banco Interamericano de Desarrollo. "Realidad Aumentada un Nuevo Lente para Ver el Mundo". Ariel ed. Madrid, España, 2011. pp. 22- 80.
- [13] J. Moschkovich. M. Brenner. "Integrating a Naturalistic Paradigm Into Research on Mathematics and Science Cognition and Learning". handbook Of Research Design In Mathematics And Science Education. Mahwah. Nj. Lawrence Erlbaum Associates Inc. 2000. pp. 457-486.
- [14] M. E. Valdemoros Álvarez. "La Constancia de la Unidad en la Suma de Fracciones: Estudio de Caso". Investigaciones en Matemática Educativa II. 1998 pp. 465-481.
- [15] M. E. Valdemoros Álvarez, "Recursos Intuitivos que Favorecen la Adición de Fracciones: Estudio de Caso", Educación Matemática, pp. 9-3, 5-17, 1997.
- [16] J. J. Gutiérrez G. "Sistema Móvil como Herramienta de Apoyo para el Aprendizaje de Cálculo. Caso de Estudio Funciones". Tesis. Escuela Superior de Cómputo ESCOM. IPN. México D.F, México. 2013. pp. 8-110.
- [17] K. Viveros. "Continuidad y la Derivada de una Función: Concepciones y Conexiones Intuitivas en Estudiantes Universitarios". Tesis. CINVESTAV. IPN. México D.F. México. 2001. pp. 65-90.
- [18] S. Jame, "Aplicación de la Derivada en Cálculo", Thomson Learning, Cuarta ed., 2002, México, pp. 276-279.

## **7. Autores**

M en C. Joel Chávez Bautista obtuvo su título de maestro en Ciencias en Sistemas Computacionales Móviles en Escuela Superior de Cómputo ESCOM. IPN México, D.F.

Dra. Elena Fabiola Ruiz Ledesma obtuvo su título de doctorado en Ciencias con especialidad en Matemática Educativa en CINVESTAV. IPN México, D.F. M. en C. David Araujo Díaz obtuvo su título de maestro en Ciencias especialidad computación obtuvo su título de maestro en CINVESTAV. IPN México, D. F.